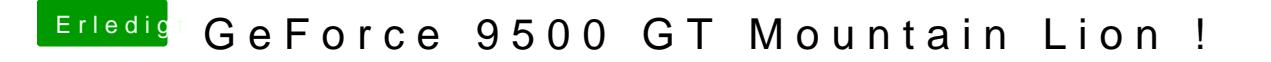

Beitrag von Podbot3000 vom 17. November 2012, 12:49

Wollte ich grade sagen.

Ich habe auch die 9500GT und die läuft mit 2 Cinema Displays im Dualmode